# Package 'fulltext'

July 2, 2020

<span id="page-0-0"></span>Title Full Text of 'Scholarly' Articles Across Many Data Sources

Description Provides a single interface to many sources of full text 'scholarly' data, including 'Biomed Central', Public Library of Science, 'Pubmed Central', 'eLife', 'F1000Research', 'PeerJ', 'Pensoft', 'Hindawi', 'arXiv' 'preprints', and more. Functionality included for searching for articles, downloading full or partial text, downloading supplementary materials, converting to various data formats.

#### Version 1.5.0

License MIT + file LICENSE

URL <https://docs.ropensci.org/fulltext> (website)

<https://github.com/ropensci/fulltext/> (devel)

<https://books.ropensci.org/fulltext/> (user manual)

BugReports <https://github.com/ropensci/fulltext/issues>

LazyLoad yes

Encoding UTF-8

Language en-US

VignetteBuilder knitr

- **Imports** crul  $(>= 0.7.0)$ , magrittr, xml2  $(>= 1.1.1)$ , jsonlite, rplos  $(>= 0.8.0)$ , rcrossref  $(>= 0.8.0)$ , crminer  $(>= 0.2.0)$ , microdemic ( $> = 0.2.0$ ), aRxiv, rentrez ( $>= 1.1.0$ ), data.table, hoardr (>= 0.5.0), pdftools, storr, tibble, digest
- Suggests roxygen2 (>= 7.1.0), testthat, knitr, rmarkdown, pubchunks, vcr

RoxygenNote 7.1.0

X-schema.org-applicationCategory Literature

X-schema.org-keywords text-mining, literature, pdf, xml, publications, citations, full-text, TDM

X-schema.org-isPartOf https://ropensci.org

NeedsCompilation no

Author Scott Chamberlain [aut, cre] (<https://orcid.org/0000-0003-1444-9135>), rOpenSci [fnd] (https://ropensci.org/)

Maintainer Scott Chamberlain <myrmecocystus@gmail.com>

Repository CRAN

Date/Publication 2020-07-02 05:30:07 UTC

# R topics documented:

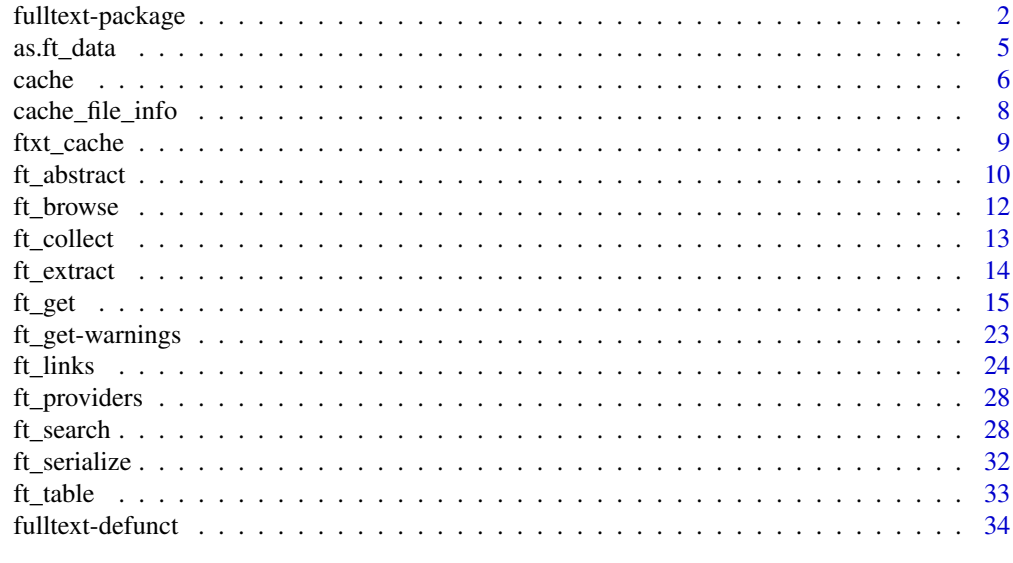

# **Index** [35](#page-34-0)

<span id="page-1-1"></span>fulltext-package *Fulltext search and retrieval of scholarly texts.*

#### Description

fulltext is a single interface to many sources of scholarly texts. In practice, this means only ones that are legally useable. We will support sources that require authentication on a case by case basis - that is, if more than just a few people will use it, and it's not too burdensome to include, then we can include that source.

# Manual

See <https://books.ropensci.org/fulltext/> for a longer form manual for using fulltext.

# What's included

We currently include support for search and full text retrieval for a variety of publishers. See [ft\\_search\(\)](#page-27-1) for what we include for search, and [ft\\_get\(\)](#page-14-1) for what we include for full text retrieval.

<span id="page-1-0"></span>

# <span id="page-2-0"></span>fulltext-package 3

#### Use cases

The following are tasks/use cases supported:

- search [ft\\_search\(\)](#page-27-1)
- get texts [ft\\_get\(\)](#page-14-1)
- get full text links [ft\\_links\(\)](#page-23-1)
- get abstracts [ft\\_abstract\(\)](#page-9-1)
- extract text from pdfs [ft\\_extract\(\)](#page-13-1)
- serialize to different data formats [ft\\_serialize\(\)](#page-31-1)
- extract certain article sections (e.g., authors) moved to pubchunks

#### DOI delays

Beware that DOIs are not searchable via Crossref/Entrez immediately. The delay may be as much as a few days, though should be less than a day. This delay should become shorter as services improve. The point of this is that you man not find a match for a relatively new DOI (e.g., for an article published the same day). We've tried to account for this for some publishers. For example, for Crossref we search Crossref for a match for a DOI, and if none is found we attempt to retrieve the full text from the publisher directly.

#### Rate limits

Scopus: 20,000 per 7 days. See [https://dev.elsevier.com/api\\_key\\_settings.html](https://dev.elsevier.com/api_key_settings.html) for rate limit information. To see what your personal rate limit details are, request verbose HTTP request output - this will vary on the function you are using - see the docs for the function. See the response headers X-RateLimit-Limit, X-RateLimit-Remaining, and X-RateLimit-Reset (your limit, those requests remaining, and UTC date/time it will reset)

Microsoft: 10,000 per month, and 1 per second. There are no rate limit headers, sorry :(

PLOS: There are no known rate limits for PLOS, though if you do hit something let us know.

Crossref: From time to time Crossref needs to impose rate limits to ensure that the free API is usable by all. Any rate limits that are in effect will be advertised in the X-Rate-Limit-Limit and X-Rate-Limit-Interval HTTP headers. This boils down to: they allow X number of requests per some time period. The numbers can change so we can't give a rate limit that will always be in effect. If you're curious pass in verbose = TRUE to your function call, and you'll get headers that will display these rate limits. See also **Authentication**.

Semantic Scholar: Not documented in their docs, and no response headers given. At time of this writing (2020-07-01) the rate limit is: 100 requests per 5-minutes per IP address. or 20 requests per min. Note that this rate limit may change.

#### Authentication

BMC: BMC is integrated into Springer Publishers now, and that API requires an API key. Get your key by signing up at https://dev.springer.com/, then you'll get a key. Pass the key to a named parameter key to bmcopts. Or, save your key in your .Renviron file as SPRINGER\_KEY, and we'll read it in for you, and you don't have to pass in anything.

<span id="page-3-0"></span>Scopus: Scopus requires two things: an API key and your institution must have access. For the API key, go to https://dev.elsevier.com/index.html, register for an account, then when you're in your account, create an API key. Pass in as variable key to scopusopts, or store your key under the name ELSEVIER\_SCOPUS\_KEY as an environment variable in .Renviron, and we'll read it in for you. See [Startup](#page-0-0) for help. For the institution access go to a browser and see if you have access to the journal(s) you want. If you don't have access in a browser you probably won't have access via this package. If you aren't physically at your institution you will likely need to be on a VPN or similar and eventually require correct proxy settings, so that your IP address is in the range that the two publishers are accepting for that institution. It might be, that the API access seems to work even while in the wrong IP range or have wrong proxy settings, but you are not able to see the abstracts, they will be empty. By using the currect curl options into the calls to ft search or ft abstracts even the most complex proxy including authentication should work. As an example:

```
opts <- list(key="your-scopus-key")
ft\_abstract(x = dois, from = "scopus", scopus = opts,proxy="proxy-ip-address",
 proxyport=your-proxy-port,
 proxyuserpwd="username:password", # often the same as your windows login
 proxyauth=8) # ntlm - authentication
```
ScienceDirect: Elsevier ScienceDirect requires two things: an API key and your institution must have access. For the API key, go to https://dev.elsevier.com/index.html, register for an account, then when you're in your account, create an API key that is allowed to access the TDM API (must accept their TDM policy). Pass in as variable key to sciencedirectopts, or store your key under the name ELSEVIER\_TDM\_KEY as an environment variable in .Renviron, and we'll read it in for you. See [Startup](#page-0-0) for help. For the institution access go to a browser and see if you have access to the journal(s) you want. If you don't have access in a browser you probably won't have access via this package. If you aren't physically at your institution you will likely need to be on a VPN or similar so that your IP address is in the range that the publisher is accepting for that institution.

Microsoft: Get a key by creating an Azure account at [https://www.microsoft.com/cognitive-s](https://www.microsoft.com/cognitive-services/en-us/subscriptions)ervices/ [en-us/subscriptions](https://www.microsoft.com/cognitive-services/en-us/subscriptions), then requesting a key for **Academic Knowledge API** within Cognitive Services. Store it as an environment variable in your .Renviron file - see [Startup](#page-0-0) for help. Pass your API key into maopts as a named element in a list like list(key = Sys.getenv('MICROSOFT\_ACADEMIC\_KEY'))

Crossref: Crossref encourages requests with contact information (an email address) and will forward you to a dedicated API cluster for improved performance when you share your email address with them. https://github.com/CrossRef/rest-api-doc#good-manners–more-reliable-service To pass your email address to Crossref via this client, store it as an environment variable in .Renviron like crossref\_email = name@example.com

Crossref TDM: TDM = "Text and Data Mining". This applies to the few publishers - Wiley and Elsevier - that are part of this program (TDM). When using [ft\\_get\(\)](#page-14-1), and you want to get papers from these two publishers, you'll need two things: (1) an API key for the Crossref TDM. Go to https://apps.crossref.org/clickthrough/researchers and you'll be asked to login with your ORCID. If you don't have an ORCID go to https://orcid.org/ and get one. After logging in with your ORCID, click on the "API token" tag and grab your API key. Put your API key in .Renviron file or similar (e.g. .zshrc or .bash\_profile, etc.) with the entry CROSSREF\_TDM=yourkey. We'll look for the environment variable CROSSREF\_TDM within this package. See http://tdmsupport.crossref.org/ for more information on the Crossref TDM program. (2) Your institution needs to have access to the journal you're requesting papers from. If you're not sure about this just go to a browser and see

#### <span id="page-4-0"></span>as.ft\_data 5

if you have access to the journal(s) you want. If you don't have access in a browser you probably won't have access via this package. If you aren't physically at your institution you will likely need to be on a VPN or similar so that your IP address is in the range that the two publishers are accepting for that institution. Also talk to your librarian if you aren't sure about access or have questions about it. In some cases, you may also need to request that Elsevier removes a "fence" for your institution that is, your institution has access to XYZ journal(s), but they don't yet allow programmatic access. This has happened at least a few times that I know of.

Entrez: NCBI limits users to making only 3 requests per second. But, users who register for an API key are able to make up to ten requests per second. Getting a key is simple; register for a "my ncbi" account then click on a button in the account settings page. Once you have an API key, you can pass it as the argument api\_key to entrezopts in both  $ft\_get()$  and  $ft\_search()$ . However, we advise you use environment variables instead as they are more secure. To do that you can set an environment variable for the current R session like Sys.setenv(ENTREZ\_KEY="yourkey") OR better yet set it in your .Renviron or equivalent file with an entry like ENTREZ\_KEY=yourkey so that it is used across R sessions.

No authentication needed for PLOS, eLife, arxiv, biorxiv, Euro PMC

Let us know if you run into trouble with authentication.

# Feedback

Let us know what you think at <https://github.com/ropensci/fulltext/issues>

#### Author(s)

Scott Chamberlain [myrmecocystus@gmail.com](mailto:myrmecocystus@gmail.com) Will Pearse Helge Knüttel

<span id="page-4-1"></span>as.ft\_data *Coerce directory of papers to ft\_data object*

# Description

create the same object that [ft\\_get\(\)](#page-14-1) outputs from your cached files - without having to run [ft\\_get\(\)](#page-14-1) again

#### Usage

as.ft\_data(path = NULL)

#### Arguments

path cache path. if not given, we use the default cache path. Default: NULL

# <span id="page-5-0"></span>Details

We use an internal store of identifiers to keep track of files. These identifiers are in the output of [ft\\_get\(\)](#page-14-1) and you can see them in that output. If a file does not have a matching entry in our index of files (e.g., if you drop a file into the cache location as in the example below), then we assign it an index based on the file path; we'd ideally use an article DOI or similar but we can not safely retrieve it with just a file path.

# Value

an object of class ft\_data

# See Also

[ft\\_get\(\)](#page-14-1)

# Examples

```
# put a file in the cache in case there aren't any
dir <- file.path(tempdir(), "testing")
dir.create(dir)
file <- system.file("examples", "elife.xml", package = "fulltext")
writeLines(readLines(file), tempfile(tmpdir = dir, fileext = ".xml"))
# call as.ft_data
x \leftarrow as.fit_data(path = dir)# output lives underneath a special list index "cached"
# representing already present files
x$cached
## Not run:
# collect chunks
if (requireNamespace("pubchunks")) {
  library(pubchunks)
  res <- ft_collect(x)
  pub_chunks(res, c("doi", "title")) %>% pub_tabularize()
}
## End(Not run)
```
<span id="page-5-1"></span>

cache *Set or get cache options*

#### <span id="page-5-2"></span>Description

Set or get cache options

<span id="page-6-0"></span>cache  $\sim$  7

# Usage

```
cache_options_set(
  path = "fulltext",
  backend = "ext",
  overwrite = FALSE,
  full<sub>-</sub>path = NULL
)
```
cache\_options\_get()

# Arguments

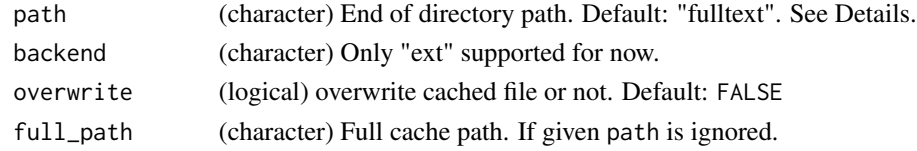

#### Value

both functions return the cache options in a named list

# Managing cached files

The dafault cache directory is paste0(rappdirs::user\_cache\_dir(),"/R/fulltext"), but you can set your own path using cache\_path\_set()

You can alternatively set the entire cache path with the full\_path parameter.

You can only pass path or full\_path - but not both.

cache\_delete only accepts 1 file name, while cache\_delete\_all doesn't accept any names, but deletes all files. For deleting many specific files, use cache\_delete in a [lapply\(\)](#page-0-0) type call

#### See Also

[ftxt\\_cache,](#page-8-1) [cache\\_file\\_info\(\)](#page-7-1)

Other caching-functions: [cache\\_file\\_info\(](#page-7-1)), [ftxt\\_cache](#page-8-1)

#### Examples

```
## Not run:
cache_options_get()
cache_options_set(path = "foobar")
cache_options_get()
```

```
# set full path
path <- tempdir()
cache_options_set(full_path = path)
cache_options_get()
```
## End(Not run)

<span id="page-7-1"></span><span id="page-7-0"></span>cache\_file\_info *Get information on possibly bad files in your cache*

# Description

Get information on possibly bad files in your cache

#### Usage

cache\_file\_info()

# Details

This function only identifies possibly bad files. You have to remove/delete them yourself. See example for how to do so. You can also open up your cache folder and delete them that way as well.

# Value

list, with three elements:

- xml\_not\_valid: xml files that could not be read in with  $x$ ml2::read\_xml()
- xml\_abstract\_only: xml files that only have abstracts. you can of choose to retain these if you like
- pdf\_not\_valid: pdf files that could not be read in with pdftools::pdf\_info()

#### See Also

Other caching-functions: [cache](#page-5-1), [ftxt\\_cache](#page-8-1)

#### Examples

```
# identify likely bad files
res <- cache_file_info()
```
# you can remove them yourself, e.g.,

```
# invisible(lapply(res$xml_abstract_only, unlink))
```
<span id="page-8-1"></span><span id="page-8-0"></span>

# Description

Inspect and manage cached files

# Useful user functions for managing cached files

- ftxt\_cache\$list() returns a character vector of full path file names
- ftxt\_cache\$files() returns file objects with metadata
- ftxt\_cache\$details() returns files with details
- ftxt\_cache\$delete() delete specific files
- ftxt\_cache\$delete\_all() delete all files, returns nothing

#### See Also

[cache,](#page-5-1) [cache\\_file\\_info\(\)](#page-7-1)

Other caching-functions: [cache\\_file\\_info\(](#page-7-1)), [cache](#page-5-1)

# Examples

```
## Not run:
ftxt_cache
```

```
# list files in cache
ftxt_cache$list()
```

```
# list details of files in cache
ftxt_cache$details()
```

```
# delete certain database files
# ftxt_cache$delete("file path")
# ftxt_cache$list()
```

```
# delete all files in cache
# ftxt_cache$delete_all()
# ftxt_cache$list()
```
## End(Not run)

<span id="page-9-1"></span><span id="page-9-0"></span>ft\_abstract *Get abstracts*

# Description

Get abstracts

#### Usage

```
ft_abstract(
  x,
  from = "plos",
  plosopts = list(),
  scopusopts = list(),
  mapts = list(),crossrefopts = list(),
  ...
)
```

```
ft_abstract_ls()
```
# Arguments

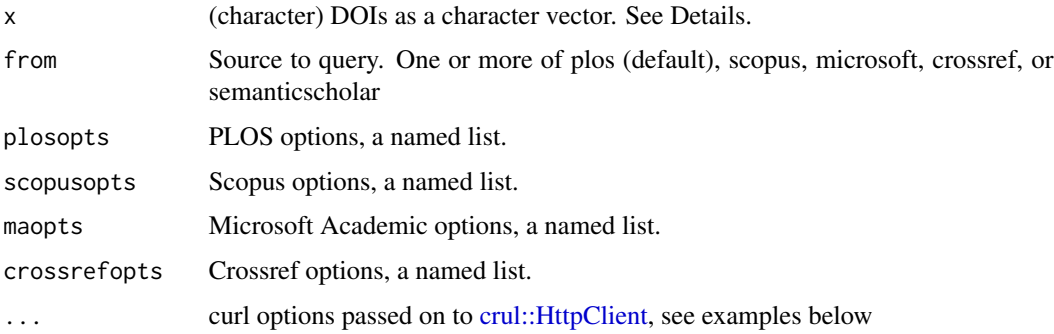

# Details

See Rate Limits and Authentication in [fulltext-package](#page-1-1) for rate limiting and authentication information, respectively. In particular take int account Semantic Scholar rate limits because we do asynchronous requests to Semantic Scholar, which means you can get data fast, but you'll hit your rate limit fast too.

There's no options to pass on when from="semanticscholar", other than curl options via ...

When from="semanticscholar", ids passed to x can be various types: DOI, S2 paper id (Semantic Scholar id), arXiv id, MAG id, ACL id, PubMed id, or Corpus id. If you use DOIs or S2 paper ids you can pass them to x as is. However, if you use other id types you need to prefix each id with the name of the type of id, options are: "arXiv", "MAG", "ACL", "PMID", "CorpusID"

#### ft\_abstract 11

# Value

An object of class ft\_abstract

# Examples

```
# List publishers included
ft_abstract_ls()
## Not run:
# PLOS
## search
(res <- ft_search(query = 'biology', from = 'plos', limit = 25,
   plosopts = list(fq = list('doc_type:full', '-article_type:correction',
                  '-article_type:viewpoints'))))
## get abstracts
dois <- res$plos$data$id
(out \leftarrow ft_abstract(x = dois, from = "plos"))
out$plos
# Semantic Scholar
(out \leq ft_abstract(x = dois, from = "semanticscholar"))
out$semanticscholar
## using arxiv ids
arxiv_ids <- c("0710.3491", "0804.0713", "0810.4821", "1003.0315")
(out <- ft_abstract(x = paste0("arXiv:", arxiv_ids), from = "semanticscholar"))
out$semanticscholar
# Scopus
opts <- list(key = Sys.getenv('ELSEVIER_SCOPUS_KEY'))
## search
(res <- ft_search(query = 'biology', from = 'scopus', scopusopts = opts,
 limit = 25)## get abstract
dois <- na.omit(res$scopus$data$`prism:doi`)
out \le ft_abstract(x = dois[1:3], from = "scopus", scopusopts = opts)
out
out$scopus
(out \leq ft_abstract(x = dois[1:5], from = "scopus", scopusopts = opts))
# use scopus Ids
(res <- ft_search(query = 'biology', from = 'scopus', scopusopts = opts,
  limit = 50))
ids <- fulltext:::strextract(res$scopus$data$`dc:identifier`, "[0-9]+")
(out \leq ft_abstract(x = ids[1:4], from = 'scopus',
  scopusopts = list(
   key = Sys.getenv('ELSEVIER_SCOPUS_KEY'),
    id_type = "scopus_id"
  )
))
```

```
# Microsoft
key <- Sys.getenv("MICROSOFT_ACADEMIC_KEY")
(res <- ft_search("Y=[2010, 2012)", from = "microsoft",
 mapts = list(key = key)))ids <- res$ma$data$Id
(out \leq ft_abstract(x = ids, from = "microsoft",
 maopts = list(
   key = Sys.getenv('MICROSOFT_ACADEMIC_KEY')
  \lambda))
out$ma
cat(unlist(lapply(out$ma, "[[", "abstract")), sep = "\n\n")
# Crossref
(res <- ft_search("ecology", from = "crossref",
  crossrefopts = list(filter = c(has_abstract = TRUE))))
ids <- res$crossref$data$doi
(out \leftarrow ft_abstract(x = ids, from = "crossref"))
out$crossref
# curl options
ft_abstract("10.2458/v17i1.21696", from = "crossref", verbose = TRUE)
ft_abstract("10.1371/journal.pcbi.1002487", from = "plos", verbose = TRUE)
## End(Not run)
```
ft\_browse *Browse an article in your default browser*

# Description

Browse an article in your default browser

# Usage

```
ft\_browse(x, browse = TRUE)
```
# Arguments

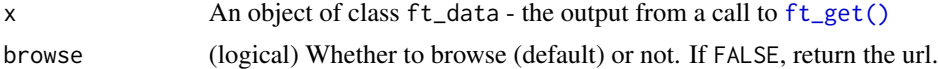

# Examples

```
## Not run:
x <- ft_get('10.7554/eLife.04300', from='elife')
ft_browse(x)
ft_browse(x, browse=FALSE)
```
ft\_browse( ft\_get('10.3389/fphar.2014.00109', from="entrez") )

<span id="page-12-0"></span>## End(Not run)

<span id="page-12-1"></span>ft\_collect *Collect article text from local files*

# <span id="page-12-2"></span>Description

ft\_collect grabs full text data from file paths in your ft\_data object (result of call to ft\_get()). ft\_text is a convenience function to grab the nested text data and bring it up in the list for easier access

#### Usage

```
ft_collect(x, ...)
ft\_text(x, ...)## Default S3 method:
ft\_text(x, ...)## S3 method for class 'ft_data'
```
 $ft\_text(x, ...)$ 

# Arguments

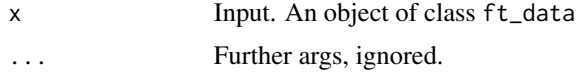

# Details

The result of this call is actual text you can read

#### Value

an object of class ft\_data, but the data slot should have character string of text from the XML/plain text/PDF file

# Examples

```
## Not run:
# Get some data
x <- ft_get('10.1371/journal.pone.0086169', from='plos')
# note that the data is not in the object, gives NULL
x$plos$data$data
# Collect data from the .xml file
```
#### <span id="page-13-0"></span>14 ft\_extract

```
y \leftarrow x %>% ft_collect()
# note how the data is now in the object
y$plos$data$data
# Let's get the actual
## ft_collect() alone, replaces file pointers with parsed text,
## maintaining object structure
x %>% ft_collect()
## pulls the text out of the object
x %>% ft_collect() %>% ft_text()
## End(Not run)
```
<span id="page-13-1"></span>ft\_extract *Extract text from a single pdf document*

# Description

ft\_extract attemps to make it easy to extract text from PDFs, using pdftools. Inputs can be either paths to PDF files, or the output of  $ft\_get()$  (class  $ft\_data$ ).

# Usage

ft\_extract(x)

#### Arguments

x Path to a pdf file, or an object of class ft\_data, the output from [ft\\_get\(\)](#page-14-1)

# Value

An object of class pdft\_char in the case of character input, or of class ft\_data in the case of ft\_data input

# Examples

```
## Not run:
path <- system.file("examples", "example1.pdf", package = "fulltext")
(res <- ft_extract(path))
# use on output of ft_get() to extract pdf to text
## arxiv
res <- ft_get('cond-mat/9309029', from = "arxiv")
res2 <- ft_extract(res)
res$arxiv$data
res2$arxiv$data
## biorxiv
res <- ft_get('10.1101/012476')
```
#### <span id="page-14-0"></span> $f_{\text{L}}$ get 15

```
res2 <- ft_extract(res)
res$biorxiv$data
res2$biorxiv$data
## End(Not run)
```
# <span id="page-14-1"></span>ft\_get *Download full text articles*

# Description

ft\_get is a one stop shop to fetch full text of articles, either XML or PDFs. We have specific support for PLOS via the rplos package, Entrez via the rentrez package, and arXiv via the aRxiv package. For other publishers, we have helpers to ft\_get to sort out links for full text based on user input. Articles are saved on disk. See Details for help on how to use this function.

# Usage

```
ft_get(
  x,
  from = NULL,
  type = "xml",
  try_unknown = TRUE,
 plosopts = list(),
  bmcopts = list(),
  entrezopts = list(),
  elifeopts = list(),
  elsevieropts = list(),
  sciencedirectopts = list(),
 wileyopts = list(),
  crossrefopts = list(),
 progress = FALSE,
  ...
)
```
ft\_get\_ls()

# Arguments

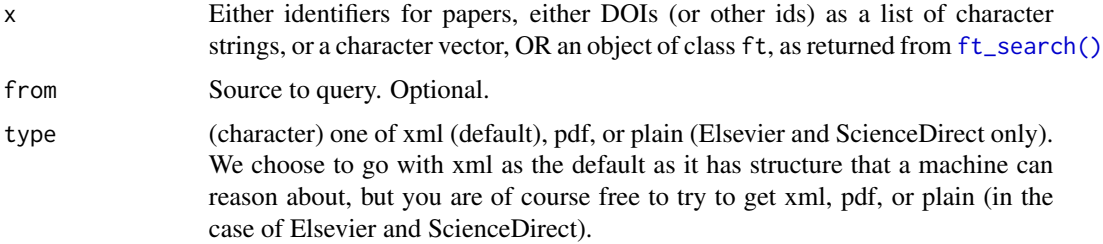

<span id="page-15-0"></span>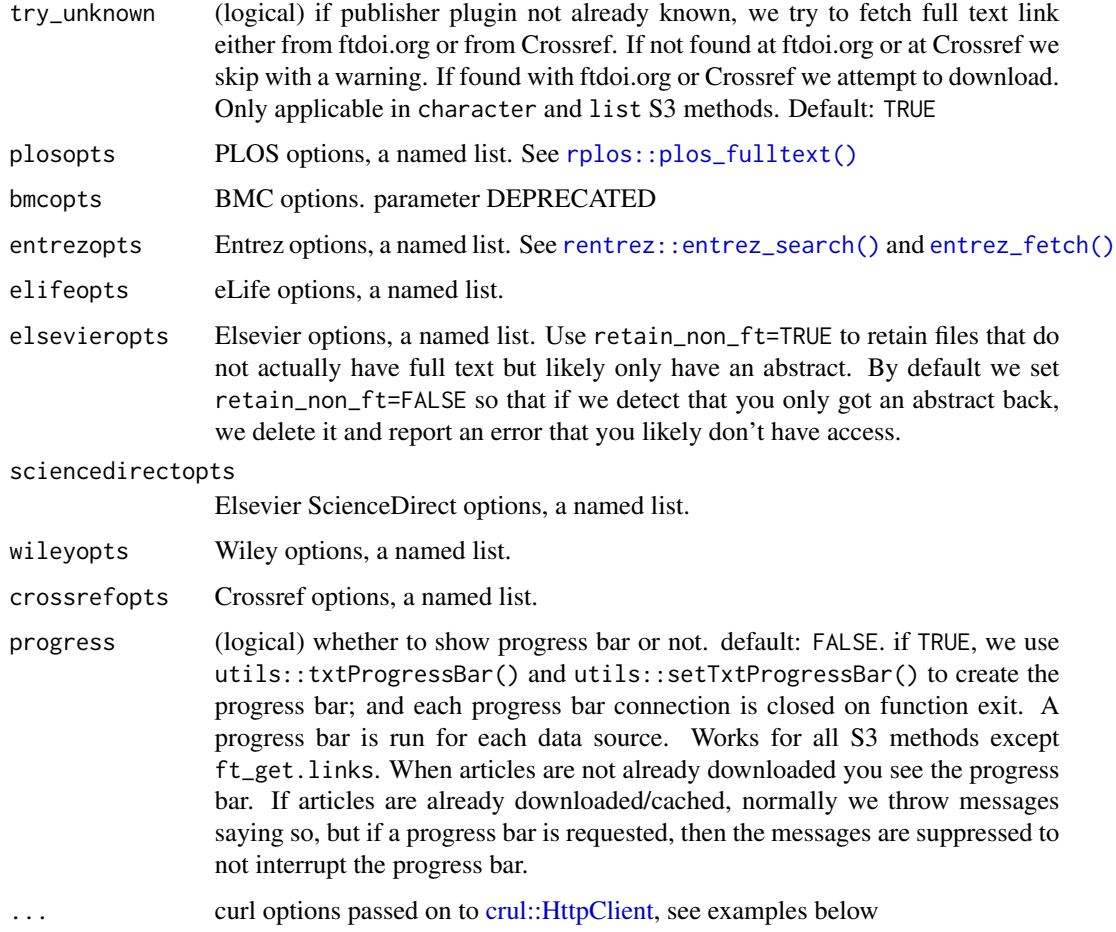

# Details

There are various ways to use ft\_get:

- Pass in only DOIs leave from parameter NULL. This route will first query Crossref API for the publisher of the DOI, then we'll use the appropriate method to fetch full text from the publisher. If a publisher is not found for the DOI, then we'll throw back a message telling you a publisher was not found.
- Pass in DOIs (or other pub IDs) and use the from parameter. This route means we don't have to make an extra API call to Crossref (thus, this route is faster) to determine the publisher for each DOI. We go straight to getting full text based on the publisher.
- Use  $ft$ \_search() to search for articles. Then pass that output to this function, which will use info in that object. This behaves the same as the previous option in that each DOI has publisher info so we know how to get full text for each DOI.

Note that some publishers are available via Entrez, but often not recent articles, where "recent" may be a few months to a year or so. In that case, make sure to specify the publisher, or else you'll get back no data.

<span id="page-16-0"></span> $f_{\text{L}}$ get 17

# Value

An object of class ft\_data (of type S3) with slots for each of the publishers. The returned object is split up by publishers because the full text format is the same within publisher - which should facilitate text mining downstream as different steps may be needed for each publisher's content.

Note that we have a print method for ft\_data so you see something like this:

```
<fulltext text>
[Docs] 4
[Source] ext - /Users/foobar/Library/Caches/R/fulltext
[IDs] 10.2307/1592482 10.2307/1119209 10.1037/11755-024 ...
```
Within each publisher there is a list with the elements:

- found: number of full text articles found
- dois: the DOIs given and searched for
- data
	- backend: the backend. right now only ext for "by file extension", we may add other backends in the future, thus we retain this
	- cache\_path: the base directory path for file caching
	- path: if file retrieved the full path to the file. if file not retrived this is NULL
	- data: if text extracted (see [ft\\_collect\(\)](#page-12-1)) the text will be here, but until then this is NULL
- opts: the options given like article type, dois
- errors: data.frame of errors, with two columns for article id and error

# Important Access Notes

See Rate Limits and Authentication in [fulltext-package](#page-1-1) for rate limiting and authentication information, respectively.

In particular, take note that when fetching full text from Wiley and Elsevier, the only way that's done (unless it's one of their OA papers) is through the Crossref TDM flow in which you need a Crossref TDM API key and your institution needs to have access to the exact journal you are trying to fetch a paper from. If your institution doesn't have access you may still get a result, but likely its only the abstract. Pretty much the same is true when fetching from ScienceDirect directly. You need to have an Elsevier API key that is valid for their TDM/article API. See **Authentication** in [fulltext-package](#page-1-1) for details.

#### Notes on the type parameter

Type is sometimes ignored, sometimes used. For certain data sources, they only accept one type. By data source/publisher:

- PLOS: pdf and xml
- Entrez: only xml
- eLife: pdf and xml
- Pensoft: pdf and xml
- <span id="page-17-0"></span>• arXiv: only pdf
- BiorXiv: only pdf
- Elsevier: xml and plain
- Elsevier ScienceDirect: xml and plain
- Wiley: pdf and xml
- Peerj: pdf and xml
- Informa: only pdf
- FrontiersIn: pdf and xml
- Copernicus: pdf and xml
- Scientific Societies: only pdf
- Cambridge: only pdf
- Crossref: depends on the publisher
- other data sources/publishers: there are too many to cover here will try to make a helper in the future for what is covered by different publishers

# How data is stored

ft\_get used to have many options for "backends". We have simplified this to one option. That one option is that all full text files are written to disk on your machine. You can choose where these files are stored.

In addition, files are named by their IDs (usually DOIs), and the file extension for the full text type (pdf or xml usually). This makes inspecting the files easy.

# Data formats

xml full text is stored in . xml files. pdf is stored in . pdf files. And plain text is stored in . txt files.

# Reusing cached articles

All files are written to disk and we check for a file matching the given DOI/ID on each request - if found we use it and throw message saying so.

# **Caching**

Previously, you could set caching options in each ft\_get function call. We've simplified this to only setting caching options through the function [cache\\_options\\_set\(\)](#page-5-2) - and you can get your cache options using [cache\\_options\\_get\(\)](#page-5-2). See those docs for help on caching.

#### Notes on specific publishers

- arXiv: The IDs passed are not actually DOIs, though they look similar. Thus, there's no way to not pass in the from parameter as we can't determine unambiguously that the IDs passed in are from arXiv.org.
- bmc: Is a hot mess since the Springer acquisition. It's been removed as an officially supported plugin, some DOIs from them may still work when passed in here, who knows, it's a mess.

<span id="page-18-0"></span>ft\_get 19

#### Warnings

You will see warnings thrown in the R shell or in the resulting object. See [ft\\_get-warnings](#page-22-1) for more information on what warnings mean.

# See Also

[as.ft\\_data\(\)](#page-4-1)

# Examples

```
# List publishers included
ft_get_ls()
## Not run:
# If you just have DOIs and don't know the publisher
## PLOS
ft_get('10.1371/journal.pone.0086169')
# Collect all errors from across papers
# similarly can combine from different publishers as well
res <- ft_get(c('10.7554/eLife.03032', '10.7554/eLife.aaaa'), from = "elife")
res$elife$errors
## PeerJ
ft_get('10.7717/peerj.228')
ft_get('10.7717/peerj.228', type = "pdf")
## eLife
### xml
ft_get('10.7554/eLife.03032')
res <- ft_get(c('10.7554/eLife.03032', '10.7554/eLife.32763'),
from = "elife")
res$elife
respdf <- ft_get(c('10.7554/eLife.03032', '10.7554/eLife.32763'),
  from = "elite", type = "pdf")respdf$elife
elife_xml <- ft_get('10.7554/eLife.03032', from = "elife")
library(magrittr)
elife_xml %<>% ft_collect()
elife_xml$elife
### pdf
elife_pdf <- ft_get(c('10.7554/eLife.03032', '10.7554/eLife.32763'),
  from = "elife", type = "pdf")
elife_pdf$elife
elife_pdf %<>% ft_collect()
elife_pdf %>% ft_extract()
## some BMC DOIs will work, but some may not, who knows
ft_get(c('10.1186/2049-2618-2-7', '10.1186/2193-1801-3-7'), from = "entrez")
## FrontiersIn
```

```
res <- ft_get(c('10.3389/fphar.2014.00109', '10.3389/feart.2015.00009'))
res
res$frontiersin
## Hindawi - via Entrez
res <- ft_get(c('10.1155/2014/292109','10.1155/2014/162024',
'10.1155/2014/249309'))
res
res$hindawi
res$hindawi$data$path
res %>% ft_collect() %>% .$hindawi
## F1000Research - via Entrez
x <- ft_get('10.12688/f1000research.6522.1')
## Two different publishers via Entrez - retains publisher names
res <- ft_get(c('10.1155/2014/292109', '10.12688/f1000research.6522.1'))
res$hindawi
res$f1000research
## Pensoft
ft_get('10.3897/mycokeys.22.12528')
## Copernicus
out <- ft_get(c('10.5194/angeo-31-2157-2013', '10.5194/bg-12-4577-2015'))
out$copernicus
## arXiv - only pdf, you have to pass in the from parameter
res <- ft_get(x='cond-mat/9309029', from = "arxiv")
res$arxiv
res %>% ft_extract %>% .$arxiv
## bioRxiv - only pdf
res <- ft_get(x='10.1101/012476')
res$biorxiv
## Karger Publisher
(x <- ft_get('10.1159/000369331'))
x$karger
## MDPI Publisher
(x <- ft_get('10.3390/nu3010063'))
x$mdpi
ft_get('10.3390/nu7085279')
ft_get(c('10.3390/nu3010063', '10.3390/nu7085279'))
# Scientific Societies
## this is a paywall article, you may not have access or you may
x <- ft_get("10.1094/PHYTO-04-17-0144-R")
x$scientificsocieties
# Informa
x <- ft_get("10.1080/03088839.2014.926032")
```

```
ft_get("10.1080/03088839.2013.863435")
```
#### $f_{\text{L}}$ get 21

```
## CogentOA - part of Inform/Taylor Francis now
ft_get('10.1080/23311916.2014.938430')
library(rplos)
(dois <- searchplos(q="*:*", fl='id',
   fq=list('doc_type:full',"article_type:\"research article\""),
   limit=5)$data$id)
ft_get(dois, from='plos')
ft_get(c('10.7717/peerj.228','10.7717/peerj.234'), from='entrez')
# elife
ft_get('10.7554/eLife.04300', from='elife')
ft_get(c('10.7554/eLife.04300', '10.7554/eLife.03032'), from='elife')
## search for elife papers via Entrez
dois <- ft_search("elife[journal]", from = "entrez")
ft_get(dois)
# Frontiers in Pharmacology (publisher: Frontiers)
doi <- '10.3389/fphar.2014.00109'
ft_get(doi, from="entrez")
# Hindawi Journals
ft_get(c('10.1155/2014/292109','10.1155/2014/162024','10.1155/2014/249309'),
from='entrez')
res <- ft_search(query='ecology', from='crossref', limit=20,
                 crossrefopts = list(filter=list(has_full_text = TRUE,
                                                 member=98,
                                                 type='journal-article')))
out <- ft_get(res$crossref$data$doi[1:3])
# Frontiers Publisher - Frontiers in Aging Nueroscience
res <- ft_get("10.3389/fnagi.2014.00130", from='entrez')
res$entrez
# Search entrez, get some DOIs
(res <- ft_search(query='ecology', from='entrez'))
res$entrez$data$doi
ft_get(res$entrez$data$doi[1], from='entrez')
ft_get(res$entrez$data$doi[1:3], from='entrez')
# Search entrez, and pass to ft_get()
(res <- ft_search(query='ecology', from='entrez'))
ft_get(res)
# elsevier, ugh
## set an environment variable like Sys.setenv(CROSSREF_TDM = "your key")
### an open access article
ft_get(x = "10.1016/j.trac.2016.01.027", from = "elsevier")
### non open access article
#### If you don't have access, by default you get abstract only, and we
##### treat it as an error as we assume you want full text
```

```
ft_get(x = "10.1016/j.trac.2016.05.027", from = "elsevier")
#### If you want to retain whatever Elsevier gives you
##### set "retain_non_ft = TRUE"
ft_get(x = "10.1016/j.trac.2016.05.027", from = "elsevier",
 elsevieropts = list(retain_non_ft = TRUE))
# sciencedirect
## set an environment variable like Sys.setenv(ELSEVIER_TDM_KEY = "your key")
ft_get(x = "10.1016/S0140-6736(13)62329-6", from = "sciencedirect")
# wiley, ugh
ft_get(x = "10.1006/asle.2001.0035", from = "wiley", type = "pdf")
## xml
ft\_get(x = "10.1111/evo.13812", from = "wiley")## highwire fiasco paper
ft_get(x = "10.3732/ajb.1300053", from = "wiley")
ft_get(x = "10.3732/ajb.1300053", from = "wiley", type = "pdf")
# IEEE, ugh
ft_get('10.1109/TCSVT.2012.2221191', type = "pdf")
# AIP Publishing
ft_get('10.1063/1.4967823', try_unknown = TRUE)
# PNAS
ft_get('10.1073/pnas.1708584115', try_unknown = TRUE)
# American Society for Microbiology
ft_get('10.1128/cvi.00178-17')
# American Society of Clinical Oncology
ft_get('10.1200/JCO.18.00454')
# American Institute of Physics
ft_get('10.1063/1.4895527')
# American Chemical Society
ft_get(c('10.1021/la903074z', '10.1021/jp048806z'))
# From ft_links output
## Crossref
(res2 <- ft_search(query = 'ecology', from = 'crossref', limit = 3))
(out <- ft_links(res2))
(ress < - ft_set(x = out, type = "pdf"))ress$crossref
(x <- ft_links("10.1111/2041-210X.12656", "crossref"))
(y <- ft_get(x))
## PLOS
(res2 <- ft_search(query = 'ecology', from = 'plos', limit = 4))
(out <- ft_links(res2))
```
# <span id="page-22-0"></span>ft\_get-warnings 23

```
out$plos
(ress < - ft_set(x = out, type = "pdf")ress$plos
ress$plos$dois
ress$plos$data
ress$plos$data$path$`10.1371/journal.pone.0059813`
## Cambridge
x <- ft_get("10.1017/s0922156598230305")
x$cambridge
z <- ft_get("10.1017/jmo.2019.20")
z$cambridge
w <- ft_get("10.1017/jmo.2019.20")
w$cambridge
m <- ft_get("10.1017/S0266467419000270")
m$cambridge
## No publisher plugin provided yet
ft_get('10.1037/10740-005')
### no link available for this DOI
res <- ft_get('10.1037/10740-005', try_unknown = TRUE)
res[[1]]
# Get a progress bar - off by default
library(rplos)
(dois <- searchplos(q="*:*", fl='id',
   fq=list('doc_type:full',"article_type:\"research article\""),
   limit=5)$data$id)
## when articles not already downloaded you see the progress bar
b <- ft_get(dois, from='plos', progress = TRUE)
## if articles already downloaded/cached, normally we through messages
## saying so
b <- ft_get(dois, from='plos', progress = FALSE)
## but if a progress bar is requested, then the messages are suppressed
b <- ft_get(dois, from='plos', progress = TRUE)
# curl options
ft_get("10.1371/journal.pcbi.1002487", from = "plos", verbose = TRUE)
ft_get('10.3897/mycokeys.22.12528', from = "pensoft", verbose = TRUE)
```
## End(Not run)

<span id="page-22-1"></span>ft\_get-warnings *fulltext warnings details*

#### Description

What can you do about the various warnings?

# <span id="page-23-0"></span>Details

This document is in relation to the function [ft\\_get\(\)](#page-14-1)

#### No plugin

For the warning "no plugin for Crossref ...", this is what happened internally:

This happens when we don't have a hard coded plugin for that specific publisher within this packge (use ft\_get\_ls() to see what hard coded publisher plugins we have), but we do have generic functions for Crossref and ftdoi.org that are also tried and may get a result. You are welcome to open up an issue at <https://github.com/ropensci/fulltext/issues> to discuss publisher specific plugins.

# Access or an error

For the warning "you may not have access to ... or an error occurred" we've likely tried to get the full text but either an error occurred (which can be a lot of things), or you don't have access to the full text.

If you think the problem may be that you don't have access, check whether you are on an IP address that has access to the full text, and if you're not, get on one that does - most likely by being on campus/etc. or through a VPN.

# Part of an article

For the warning "... was not found or may be a DOI for a part of an article" this happens for certain publishers (e.g., PLOS) that issue DOIs for parts of articles (e.g., abstract, body, supplements) - in which case it doesn't make sense to get full text of, for example, supplements.

#### No Crossref link

For the warning "no link found from Crossref", this happens when we've gone through the route of searching for a full text URL from the Crossref API, and there wasn't one, so we stop searching and give that warning.

<span id="page-23-1"></span>ft\_links *Get full text links*

# Description

Get full text links

<span id="page-24-0"></span>ft\_links 25

# Usage

```
ft_links(
  x,
  from = NULL,
 plosopts = list(),
  crossrefopts = list(),
  entrezopts = list(),
 bmcopts = list(),
  ...
)
ft_links_ls()
```
# Arguments

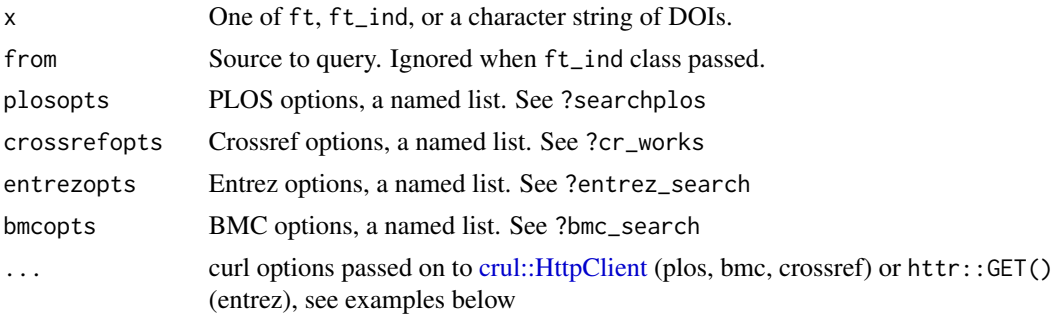

# Details

Inputs can be an object of class ft, ft\_ind, or a character string of DOIs. You can specify a specific source for four sources (PLOS, BMC, Crossref, and Entrez), but any other publishers we guess the publisher form the input DOI(s), then attempt to generate full text links based on the publisher (if found). Of course, guessing the publisher makes things slower as it requires an HTTP request.

Strategy varies by publisher. For some we can construct XML and PDF links only from the DOI. For others, we need to make an HTTP request to the publisher to get additional information - this of course makes things slower.

See Rate Limits and Authentication in [fulltext-package](#page-1-1) for rate limiting and authentication information, respectively

#### Value

An object of class ft\_links, with either a list or data.frame for each DOI, with links for XML and PDF links (typically).

# Examples

```
# List publishers included
ft_links_ls()
```
## Not run:

```
# Entrez
(res1 <- ft_search(query='ecology', from='entrez'))
res1$entrez$data$doi
## directly from ft_search output
(out <- ft_links(res1))
out$entrez
out$entrez$data[[1]]
## directly individual elements of ft_search output
(out <- ft_links(res1$entrez))
out$entrez
## from character vector of DOIs
x <- c("10.1371/journal.pone.0086169", "10.1016/j.ympev.2010.07.013")
(out2 < - ft_{\text{links}}(x, from = "entrez"))out2$entrez
# Crossref
(res2 <- ft_search(query='ecology', from='crossref'))
res2$crossref$data$doi
## directly from ft_search output
(out <- ft_links(res2))
out$crossref
out$crossref$data[[1]]
## directly individual elements of ft_search output
(out <- ft_links(res2$crossref))
out$crossref
## from character vector of DOIs
x <- c("10.1016/s1754-5048(14)00139-1",
       "10.1016/b978-0-12-378260-1.50017-8")
(out2 <- ft_links(x, from = "crossref"))
out2$crossref
# PLOS
(res3 <- ft_search(query='ecology', from='plos', plosopts=list(
   fl=c('id','author','eissn','journal','counter_total_all',
        'alm_twitterCount'))))
res3$plos$data$id
## directly from ft_search output
(out <- ft_links(res3))
out$plos
out$plos$data[[1]]
## directly individual elements of ft_search output
(out <- ft_links(res3$plos))
out$plos
## from character vector of DOIs
x <- c("10.1371/journal.pone.0017342", "10.1371/journal.pone.0091497")
out3 <- ft_links(x, from = "plos")
out3$plos
# BMC
(res <- ft_search(query='ecology', from='bmc'))
res$bmc
## directly from ft_search output
(out <- ft_links(res))
```
#### ft\_links 27

```
out$bmc
out$bmc$data[[1]]
## directly individual elements of ft_search output
(out <- ft_links(res$bmc))
out$bmc
# Character input
out4 <- ft_links('10.1371/journal.pone.0086169')
out4$plos
# other publishers
## elife
res <- ft_links(c('10.7554/eLife.03032', '10.7554/eLife.02747'))
res$elife
## peerj
ft_links('10.7717/peerj.228')
ft_links(c('10.7717/peerj.228', '10.7717/peerj.1200'))
## wiley
res <- ft_links('10.1006/asle.2001.0035', from = "crossref")
res$crossref$data[[1]]$url
## informa
res <- ft_links('10.1174/02134749660569378', from = "crossref")
res$crossref$data[[1]]$url
## frontiersin
(res <- ft_links('10.3389/fphar.2014.00109'))
res$frontiersin
## copernicus
(res <- ft_links('10.5194/angeo-31-2157-2013'))
res$copernicus
## cogent
(res <- ft_links('10.1080/23311916.2014.938430'))
res$cogent
## bmc
(res <- ft_links('10.1186/2049-2618-2-7'))
res$bmc
(res <- ft_links('10.1186/2049-2618-2-7', from = "bmc"))
## Many publishers, elife and peerj
res <- ft_links(c('10.7554/eLife.03032', '10.7717/peerj.228'))
res$elife
res$peerj
# curl options
ft_links("10.2458/v17i1.21696", from = "crossref", verbose = TRUE)
```
<span id="page-27-0"></span>## End(Not run)

ft\_providers *Search for information on journals or publishers.*

# Description

Search for information on journals or publishers.

#### Usage

```
ft\_providers(journal = NULL, publisher = NULL, limit = 10, ...)
```
# Arguments

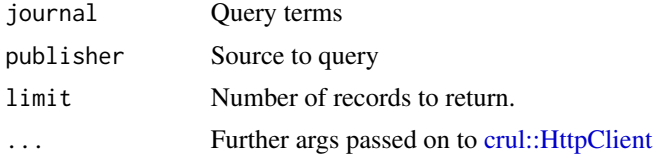

#### Value

An object of class ft\_p

#### Examples

```
## Not run:
ft_providers(journal="Stem Cells International")
ft_providers(publisher="hindawi")
ft_providers(publisher="journal")
```
## End(Not run)

<span id="page-27-1"></span>ft\_search *Search for full text*

# Description

ft\_search is a one stop shop for searching for articles across many publishers and repositories. We currently support search for PLOS via the rplos package, Crossref via the rcrossref package, Entrez via the **rentrez** package, arXiv via the **aRxiv** package, and BMC, Biorxiv, EuropePMC, and Scopus via internal helper functions in this package.

Many publishers' content is searchable via Crossref and Entrez - of course this doesn't mean that we can get full text for those articles. In the output objects of this function, we attempt to help by indicating what license is used for articles.

<span id="page-28-0"></span>ft\_search 29

# Usage

```
ft_search(
  query,
  from = "plos",
 limit = 10,start = \theta,
 plosopts = list(),
 bmcopts = list(),
 crossrefopts = list(),
 entrezopts = list(),
 arxivopts = list(),
 biorxivopts = list(),
 euroopts = list(),scopusopts = list(),
 maopts = list(),
  ...
\mathcal{L}
```
ft\_search\_ls()

# Arguments

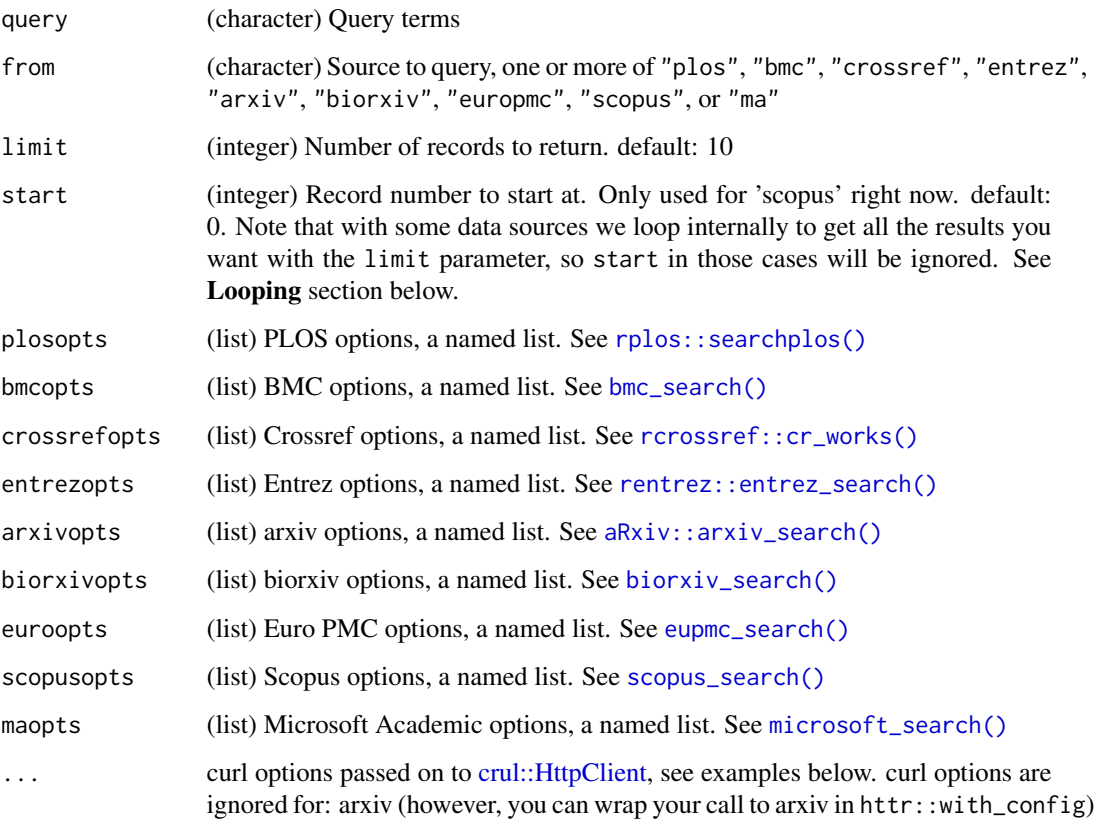

# Details

Each of plosopts, scopusopts, etc. expect a named list.

See Rate Limits and Authentication in [fulltext-package](#page-1-1) for rate limiting and authentication information, respectively

See <https://dev.elsevier.com/tips/ScopusSearchTips.htm> for help/tips on searching with Scopus

#### Value

An object of class ft, and objects of class ft\_ind within each source. You can access each data source with \$

#### Looping

Note that we necessarily have to treat different sources/publishers differently internally in this function. Some we can search and get back as many results as desired automatically, while with others you'd have to manually iterate through to get all your results. Notes on different sources:

- PLOS: [rplos::searchplos\(\)](#page-0-0) used and includes internal looping of requests
- BMC: using internal function bmc\_search that does not loop, so you have to iterate through requests manually
- Crossref: [rcrossref::cr\\_works\(\)](#page-0-0) used, but does not include internal looping of requests, but the max limit for one request is relatively high at 1000
- Entrez: [rentrez::entrez\\_search\(\)](#page-0-0) used, but does not include internal looping of requests
- arXiv: [aRxiv::arxiv\\_search\(\)](#page-0-0) used and includes internal looping of requests
- BiorXiv: using internal function biorxiv\_search that does not loop, so you have to iterate through requests manually
- Europe BMC: using internal function eupmc\_search that does not loop, so you have to iterate through requests manually
- Scopus: using internal function scopus\_search\_loop that does include internal looping of requests
- Microsoft AR: using internal function microsoft\_search that does not loop, so you have to iterate through requests manually

#### **Note**

for all \*opts parameters, ee the function linked to in the parameter definition for what you can pass to it.

# **Examples**

```
# List publishers included
ft_search_ls()
## Not run:
# Plos
```
<span id="page-29-0"></span>

#### ft\_search 31

```
(res1 <- ft_search(query='ecology', from='plos'))
res1$plos
ft_search(query='climate change', from='plos', limit=500,
 plosopts=list(
  fl=c('id','author','eissn','journal','counter_total_all',
   'alm_twitterCount')))
# Crossref
(res2 <- ft_search(query='ecology', from='crossref'))
res2$crossref
# BioRxiv
(res <- ft_search(query='owls', from='biorxiv'))
res$biorxiv
# Entrez
(res <- ft_search(query='ecology', from='entrez'))
res$entrez
# arXiv
(res <- ft_search(query='ecology', from='arxiv'))
res$arxiv
# BMC - can be very slow
(res <- ft_search(query='ecology', from='bmc'))
res$bmc
# Europe PMC
(res <- ft_search(query='ecology', from='europmc'))
res$europmc
## get the next batch of results, using the cursorMark result
ft_search(query='ecology', from='europmc',
  euroopts = list(cursorMark = res$europmc$cursorMark))
# Scopus
(res <- ft_search(query = 'ecology', from = 'scopus', limit = 100,
   scopusopts = list(key = Sys.getenv('ELSEVIER_SCOPUS_KEY'))))
res$scopus
## pagination
(res <- ft_search(query = 'ecology', from = 'scopus',
   scopusopts = list(key = Sys.getenv('ELSEVIER_SCOPUS_KEY')), limit = 5))
## lots of results
(res <- ft_search(query = "ecology community elk cow", from = 'scopus',
   limit = 100,
   scopusopts = list(key = Sys.getenv('ELSEVIER_SCOPUS_KEY'))))
res$scopus
## facets
## FIXME: apparently I don't have access to facets anymore
# (res <- ft_search(query = 'ecology', from = 'scopus',
# scopusopts = list(
# key = Sys.getenv('ELSEVIER_SCOPUS_KEY'),
# facets = "subjarea(count=5)"
# ), limit = 5))
```
#### <span id="page-31-0"></span>32 ft\_serialize

```
# res$scopus
# PLOS, Crossref, and arxiv
(res <- ft_search(query='ecology', from=c('plos','crossref','arxiv')))
res$plos
res$arxiv
res$crossref
# Microsoft academic search
key <- Sys.getenv("MICROSOFT_ACADEMIC_KEY")
(res \leftarrow ft\_search("Y='19'...", from = "microsoft", maps t = list(key = key)))res$ma
res$ma$data$DOI
# curl options
ft_search(query='ecology', from='plos', verbose = TRUE)
ft_search(query='ecology', from='bmc', verbose = TRUE)
ft_search(query='ecology', from='crossref', verbose = TRUE)
ft_search(query='ecology', from='biorxiv', verbose = TRUE)
ft_search(query='ecology', from='europmc', verbose = TRUE)
ft_search(query='ecology', from='scopus', verbose = TRUE)
ma_key <- Sys.getenv("MICROSOFT_ACADEMIC_KEY")
ft_search("Y='19'...", from='microsoft', maopts = list(key = ma_key),
 verbose = TRUE)
## End(Not run)
```
<span id="page-31-1"></span>ft\_serialize *Serialize raw text to other formats, including to disk*

# Description

ft\_serialize helps you convert to various data formats. If your data is in unparsed XML (i.e., character class), you can convert to parsed XML. If in XML, you can convert to (ugly-ish) JSON, or a list.

#### Usage

```
ft\_serialize(x, to = "xml", from = NULL, ...)
```
ft\_get\_keys(x)

#### **Arguments**

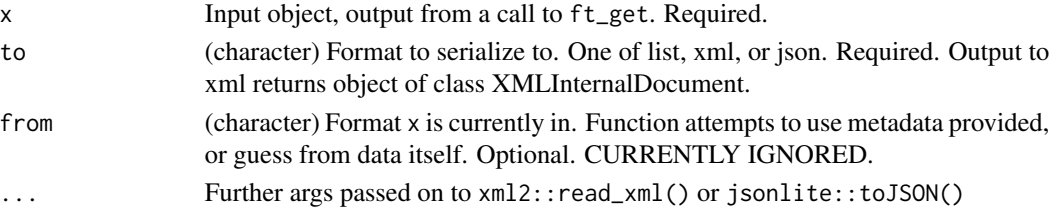

#### <span id="page-32-0"></span>ft\_table 33

# Value

An object of class ft\_parsed

# Examples

```
## Not run:
res <- ft_get('10.7717/peerj.228')
```

```
# if articles in xml format, parse the XML
(out <- ft_serialize(ft_collect(res), to='xml'))
out$peerj$data$data[[1]] # the xml
```

```
# From XML to JSON
(out <- ft_serialize(ft_collect(res), to='json'))
out$peerj$data$data$`10.7717/peerj.228` # the json
jsonlite::fromJSON(out$peerj$data$data$`10.7717/peerj.228`)
```

```
# To a list
out <- ft_serialize(ft_collect(res), to='list')
out$peerj$data$data
out$peerj$data$data[[1]]$body$sec$title
```
## End(Not run)

```
ft_table Collect metadata and text into a data.frame
```
# Description

Facilitates downstream processing with text mining packages by providing metadata and full text in a tidy data.frame format

#### Usage

```
ft_table(path = NULL, type = NULL, encoding = NULL, xml_extract_text = TRUE)
```
#### Arguments

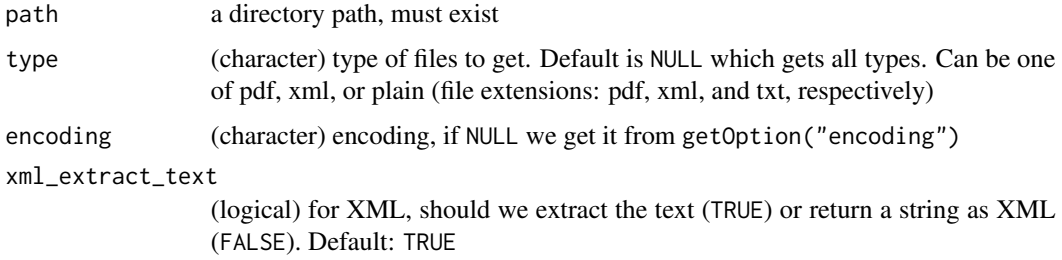

# Details

You can alternatively use readtext::readtext() or similar functions to achieve a similar outcome.

# Examples

```
## Not run:
## from a directory path
x < -ft_table()x
## only xml
ft_table(type = "xml")
## only pdf
ft_table(type = "pdf")
## don't pull text out of xml, just give back the xml please
x <- ft_table(xml_extract_text = FALSE)
x
## End(Not run)
```
fulltext-defunct *Defunct functions in fulltext*

# Description

- [ft\\_extract\\_corpus](#page-0-0) Function removed. As part of focusing scope of the package we're trying to limit dependencies, so downstream use of tm can still easily be done.
- [pdfx:](#page-0-0) Function removed. We're trying to focus the scope of the package and this function is more out of scope now.
- [chunks:](#page-0-0) Function name changed to [ft\\_chunks\(\)](#page-0-0)
- [tabularize:](#page-0-0) Function name changed to [ft\\_tabularize\(\)](#page-0-0)
- [collect:](#page-0-0) Function name changed to [ft\\_collect\(\)](#page-12-1)
- [get\\_text:](#page-0-0) Function name changed to [ft\\_text\(\)](#page-12-2)
- cache\_clear was never working anyway, and is now removed
- [ft\\_browse\\_sections:](#page-0-0) no sign that function used, and allows to remove a dependency
- [ft\\_get\\_si:](#page-0-0) moved to package suppdata
- [ft\\_chunks:](#page-0-0) moved to package pubchunks
- [ft\\_tabularize:](#page-0-0) moved to package pubchunks

<span id="page-33-0"></span>

# <span id="page-34-0"></span>**Index**

∗ caching-functions cache, [6](#page-5-0) cache\_file\_info, [8](#page-7-0) ftxt\_cache, [9](#page-8-0) ∗ package fulltext-package, [2](#page-1-0) aRxiv::arxiv\_search(), *[29,](#page-28-0) [30](#page-29-0)* as.ft\_data, [5](#page-4-0) as.ft\_data(), *[19](#page-18-0)* biorxiv\_search(), *[29](#page-28-0)* bmc\_search(), *[29](#page-28-0)* cache, [6,](#page-5-0) *[8,](#page-7-0) [9](#page-8-0)* cache\_file\_info, *[7](#page-6-0)*, [8,](#page-7-0) *[9](#page-8-0)* cache\_file\_info(), *[7](#page-6-0)*, *[9](#page-8-0)* cache\_options\_get *(*cache*)*, [6](#page-5-0) cache\_options\_get(), *[18](#page-17-0)* cache\_options\_set *(*cache*)*, [6](#page-5-0) cache\_options\_set(), *[18](#page-17-0)* chunks, *[34](#page-33-0)* collect, *[34](#page-33-0)* crul::HttpClient, *[10](#page-9-0)*, *[16](#page-15-0)*, *[25](#page-24-0)*, *[28,](#page-27-0) [29](#page-28-0)* entrez\_fetch(), *[16](#page-15-0)* eupmc\_search(), *[29](#page-28-0)* ft\_abstract, [10](#page-9-0) ft\_abstract(), *[3](#page-2-0)* ft\_abstract\_ls *(*ft\_abstract*)*, [10](#page-9-0) ft\_browse, [12](#page-11-0) ft\_browse\_sections, *[34](#page-33-0)* ft\_chunks, *[34](#page-33-0)* ft\_chunks(), *[34](#page-33-0)* ft\_collect, [13](#page-12-0) ft\_collect(), *[17](#page-16-0)*, *[34](#page-33-0)* ft\_extract, [14](#page-13-0) ft\_extract(), *[3](#page-2-0)* ft\_extract\_corpus, *[34](#page-33-0)* ft\_get, [15](#page-14-0)

ft\_get(), *[2](#page-1-0)[–6](#page-5-0)*, *[12](#page-11-0)*, *[14](#page-13-0)*, *[24](#page-23-0)* ft\_get-warnings, *[19](#page-18-0)*, [23](#page-22-0) ft\_get\_keys *(*ft\_serialize*)*, [32](#page-31-0) ft\_get\_ls *(*ft\_get*)*, [15](#page-14-0) ft\_get\_si, *[34](#page-33-0)* ft\_links, [24](#page-23-0) ft\_links $(), 3$  $(), 3$ ft\_links\_ls *(*ft\_links*)*, [24](#page-23-0) ft\_providers, [28](#page-27-0) ft\_search, [28](#page-27-0) ft\_search(), *[2,](#page-1-0) [3](#page-2-0)*, *[5](#page-4-0)*, *[15,](#page-14-0) [16](#page-15-0)* ft\_search\_ls *(*ft\_search*)*, [28](#page-27-0) ft\_serialize, [32](#page-31-0) ft\_serialize(), *[3](#page-2-0)* ft\_table, [33](#page-32-0) ft\_tabularize, *[34](#page-33-0)* ft\_tabularize(), *[34](#page-33-0)* ft\_text *(*ft\_collect*)*, [13](#page-12-0) ft\_text(), *[34](#page-33-0)* ftxt\_cache, *[7,](#page-6-0) [8](#page-7-0)*, [9](#page-8-0) fulltext *(*fulltext-package*)*, [2](#page-1-0) fulltext-defunct, [34](#page-33-0) fulltext-package, [2,](#page-1-0) *[10](#page-9-0)*, *[17](#page-16-0)*, *[25](#page-24-0)*, *[30](#page-29-0)* get\_text, *[34](#page-33-0)* lapply(), *[7](#page-6-0)* microsoft\_search(), *[29](#page-28-0)* pdfx, *[34](#page-33-0)* rcrossref::cr\_works(), *[29,](#page-28-0) [30](#page-29-0)* rentrez::entrez\_search(), *[16](#page-15-0)*, *[29,](#page-28-0) [30](#page-29-0)* rplos::plos\_fulltext(), *[16](#page-15-0)* rplos::searchplos(), *[29,](#page-28-0) [30](#page-29-0)* scopus\_search(), *[29](#page-28-0)* Startup, *[4](#page-3-0)* tabularize, *[34](#page-33-0)*